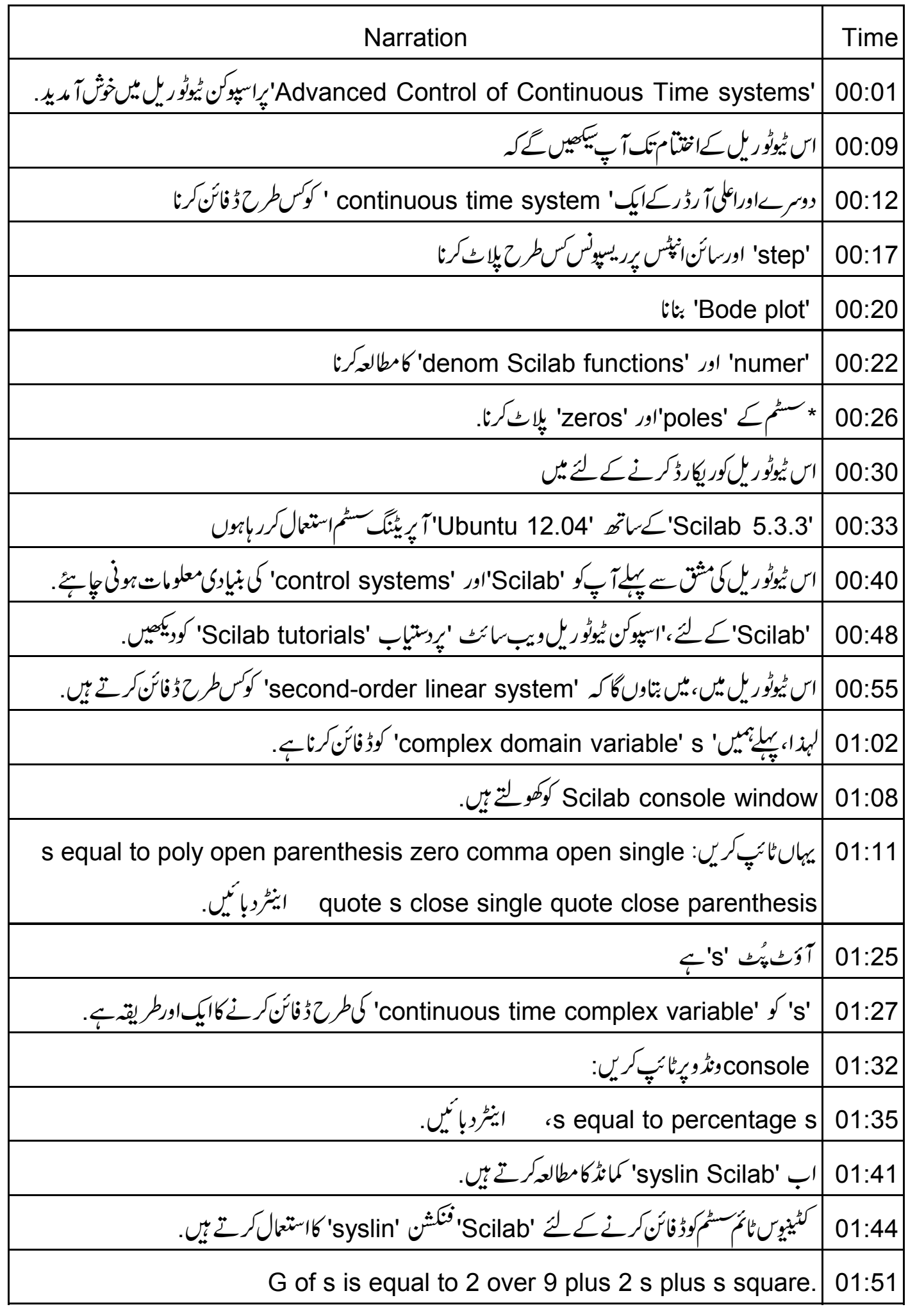

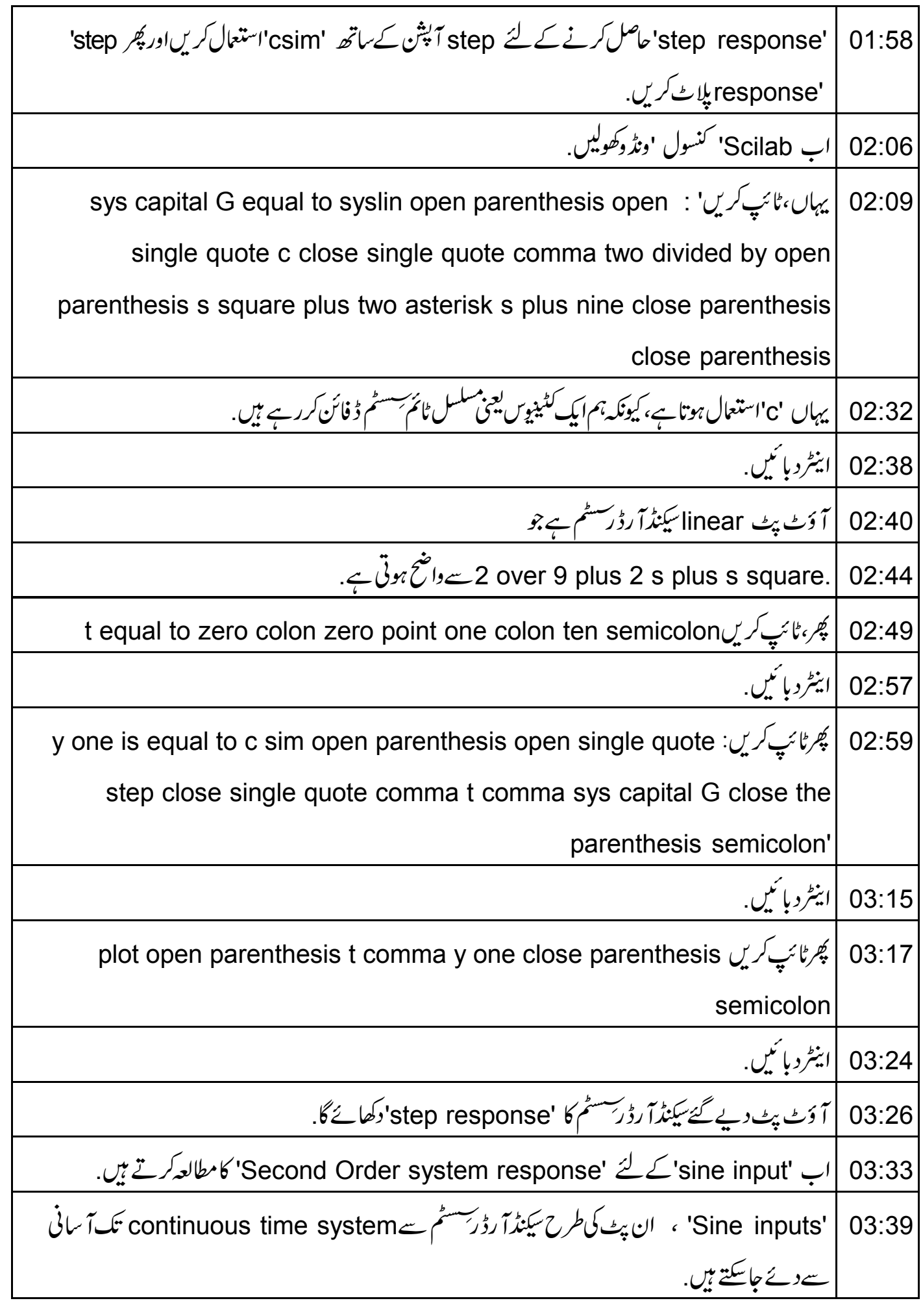

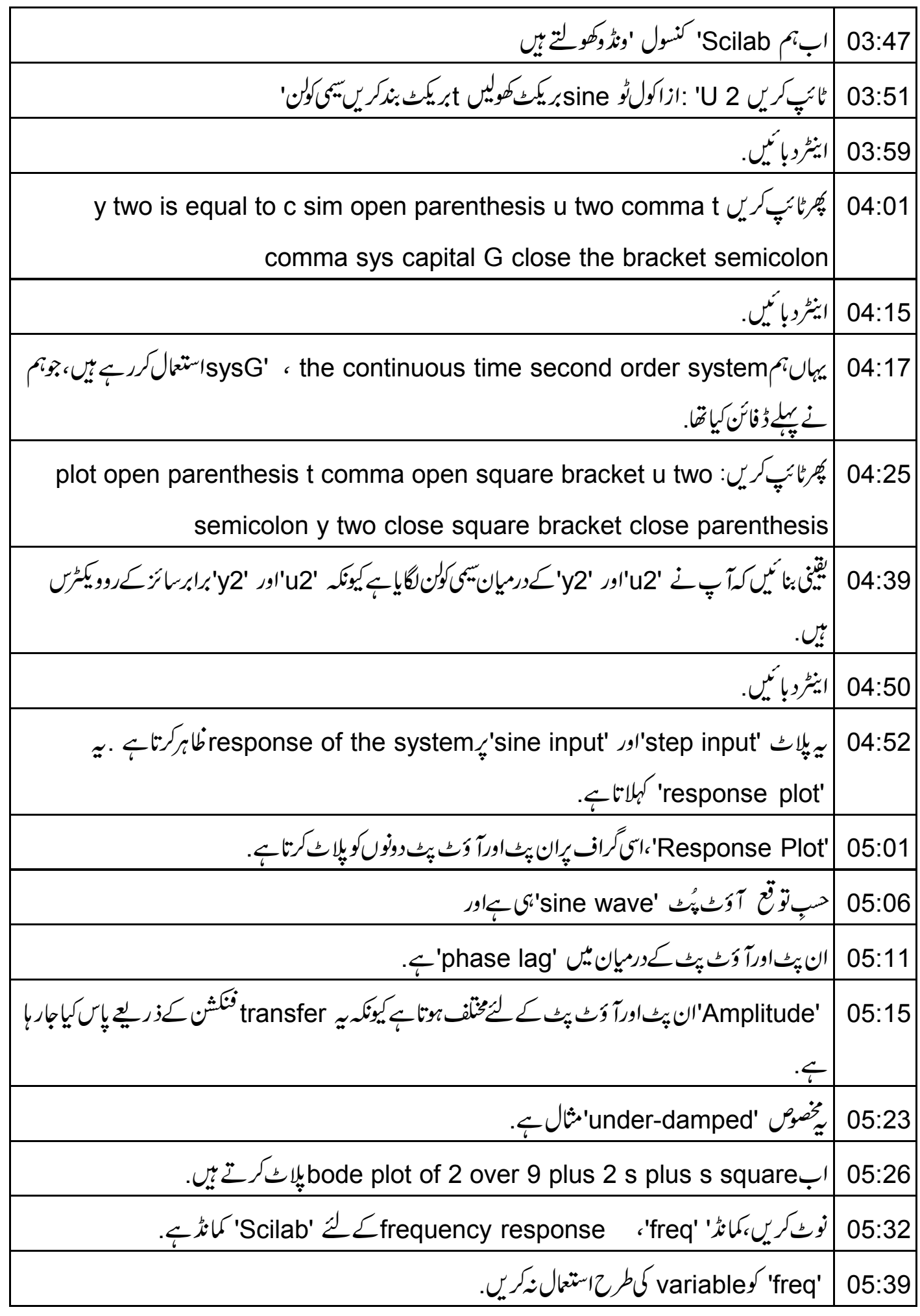

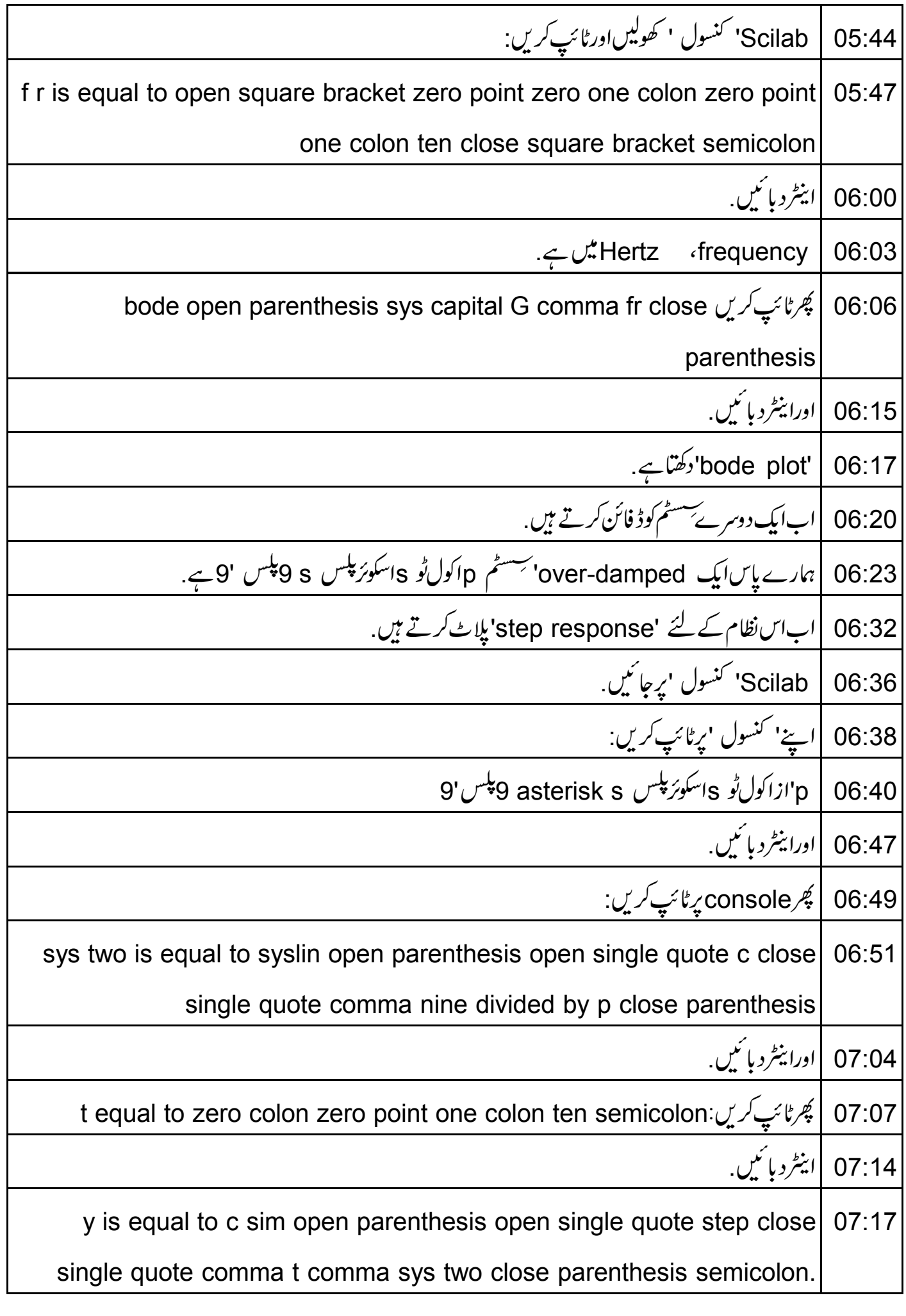

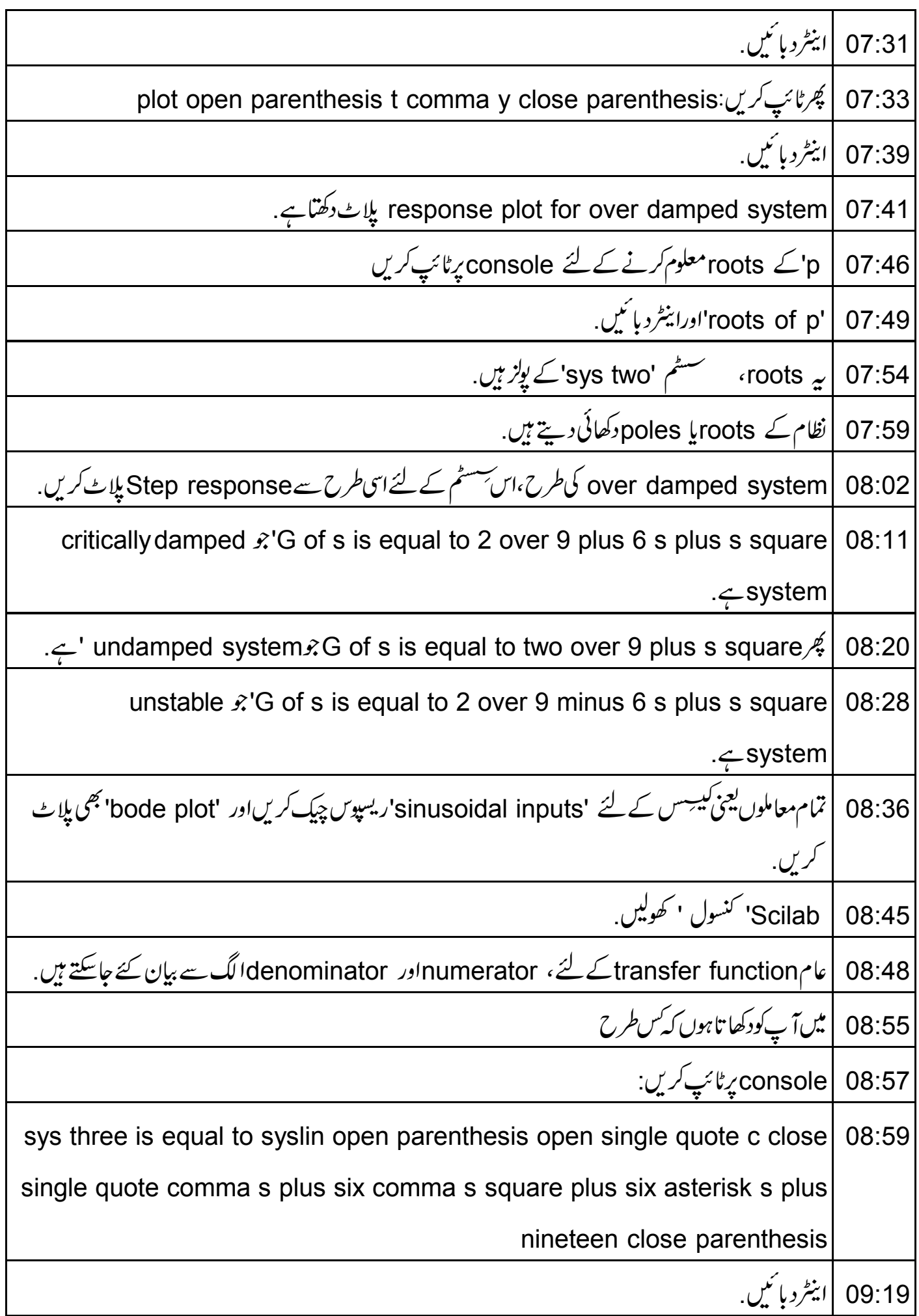

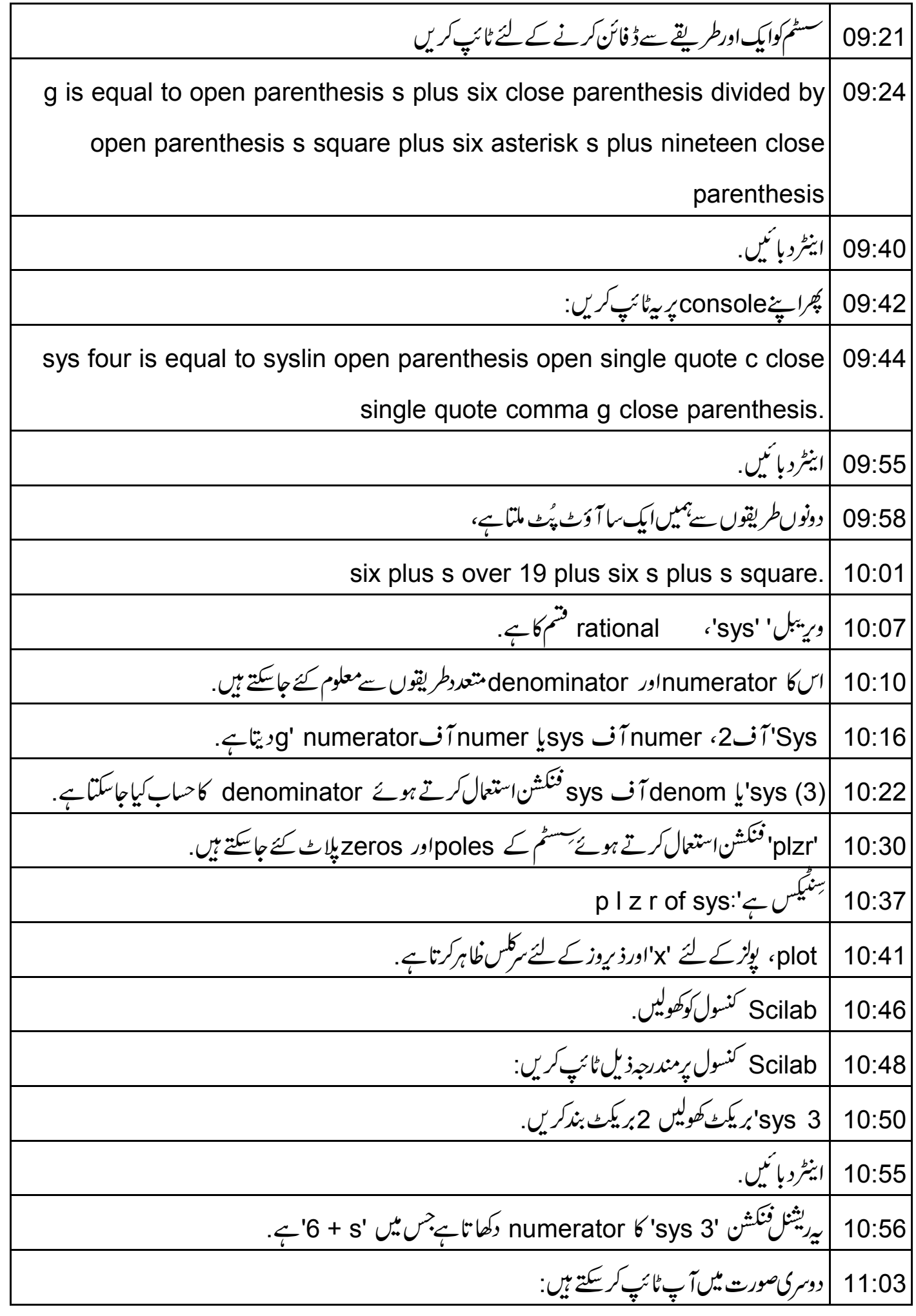

numer open parenthesis sys three close parenthesis 11:05 11:11 |اينٹردبائىيں. numerator یا خانی پڑتاہے.  $11:13$ denominator حاصل کرنے کے لئے ،ٹائپ کریں:  $11:17$ sys three open parenthesis three close parenthesis'، اینٹردیا کیں.  $11:19$ فَنَكْشْنِ denominator كَتَمَائِبِ. 11:26 | آپ مندرجہ ذیل بھی ٹائپ کر سکتے ہیں denom'بریکٹ کھولیں sys 3, یکٹ بندکریں' 11:30 |ابنِٹرد پائیں. 11:36 p I z r open parenthesis sys three close parenthesis : الْمُجْرِئائِبِ كَرِينٍ ج 11:38 11:44 |اینٹردبائیں | آؤٹ پٹ گراف poles اور zeros پلاٹ کرتاہے.  $11:47$ | سِسٹم کے polesاور zeros کے لئے بالترتیب' کراس 'اور سرکل خاہر کرتا ہے. 11:50 11:58 |سے میلیکس پلین پر پلاٹ کیاجا تاہے. 12:01 |اس ٹیوٹوریل میں ہم نےسیکھا: سسٹم کواس کے ٹرانسفرفنکشن سے کس طرح ڈ فائن کرتے ہیں  $12:03$ لیشنشپس سرطرح یلاٹ کرتے ہیں ]<br>| سٹیپاور sinusoidal پیشنشپس سن طرح یلاٹ کرتے ہیں 12:08 ٹرانسفرفنکشن کے پولزاور ذیروز کو کیسے معلوم کرتے ہیں .  $12:11$ |مندرجه ذيل لنك پردستياب ويڈ وديكھيں.  $12:15$ 12:19 | پەسپوڭن ٹیوٹورىل پروجیکٹ کاخلاصہ بیان کرتاہے. |انھی بینڈ وڈتھ نہ ملنے پرآ پاسے ڈاؤن لوڈ کرکے دیکھ سکتے ہیں .  $12:22$ 12:27 |اسپوکن ٹیوٹوریل پروجیکٹ ٹیم. اسپوکن ٹیوٹو ریلسکااستعال کرتے ہوئے ورکشاپ چلاتی ہے . 12:29 ] آن لائن ٹمبیٹ پاس کرنے والوں کو ٹیفکیٹ دیتے ہیں . 12:32 مزيد معلومات کے لئے، contact@spoken-tutorial.org بِکھیں. 12:36

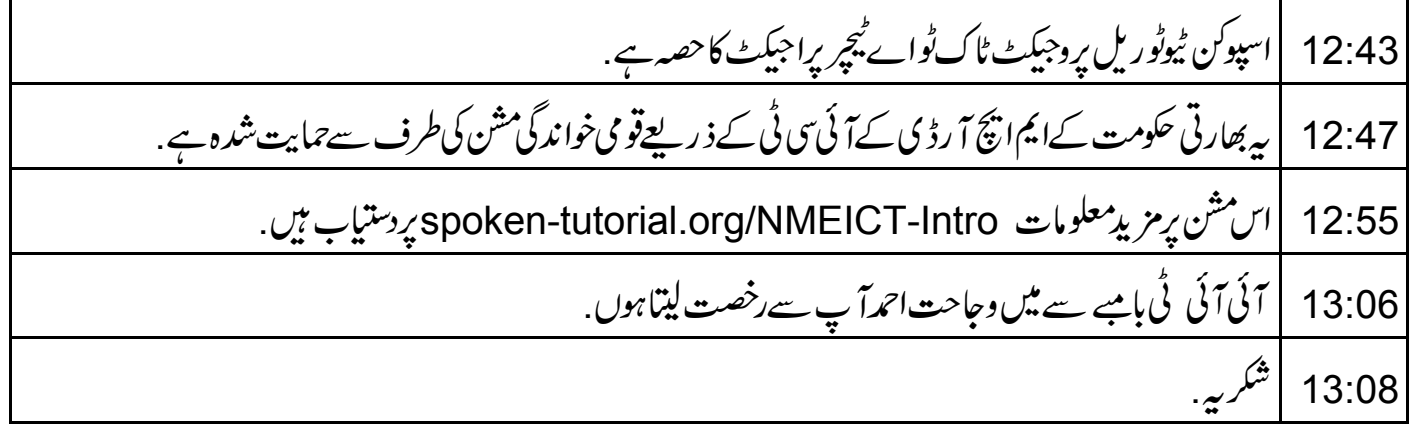